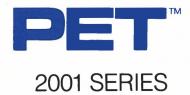

COMPUTERS

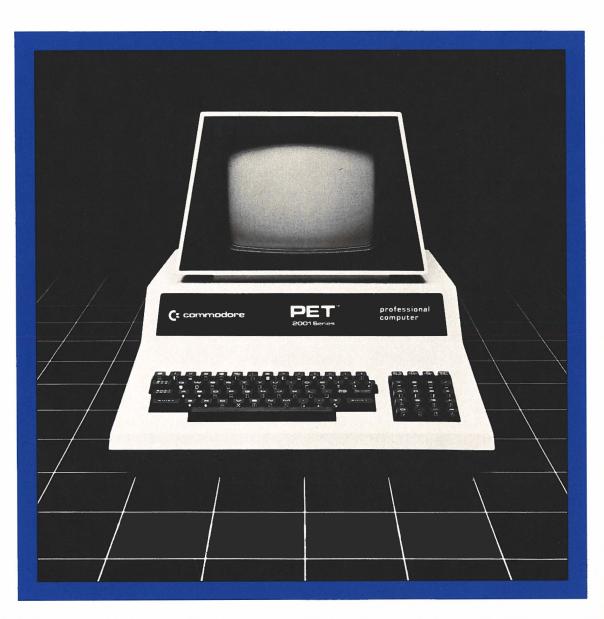

**COMMODORE BUSINESS SYSTEMS.** Now that's smart thinking.

C commodore

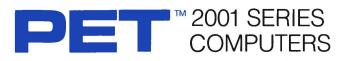

## BASIC COMMANDS

| Command   | Description                                                                                                    |
|-----------|----------------------------------------------------------------------------------------------------|
| CLOSE     | Concludes I/O to a channel.                                                                                                    |
| CLR       | Sets all numeric variables to zero, sets<br>all string variables to null, resets the end<br>of memory and the amount of stack<br>space, and frees all array space. |
| CMD       | Addresses an IEEE bus device and leaves it addressed and listening.                                                                                                |
| CONT      | Continues program execution after the stop key has been typed, or a STOP or END statement has been executed.                                                       |
| DATA      | Stores the numeric and string constants that are accessed by the program's READ statement(s).                                                                      |
| DEF FN    | Defines and names a function written by the user.                                                                                                    |
| DIM       | Specifies the maximum values for array variable subscripts and allocates storage accordingly.                                                                      |
| END       | Terminates program execution, closes all files, and returns to command level.                                                                                      |
| FOR NEXT  | Allows a series of instructions to be performed in a loop a given number of times.                                                                                 |
| GET       | Reads a character from a file into a variable.                                                                                                    |
| SUBRETURN | Branches to and returns from a subroutine.                                                                                                    |

## BASIC COMMANDS

| Command | Description                                                                                                    |
|---------|----------------------------------------------------------------------------------------------------|
| IFTHEN  | Makes a decision regarding program flow based on the result returned by an expression.                                      |
| INPUT   | Allows input from the terminal during program execution.                                                                    |
| INPUT#  | Reads items from a sequential or<br>random disk file and assigns them to<br>program variables.                              |
| GET     | Assigns the value of an expression to a variable.                                                                           |
| LIST    | Lists all or part of the program currently in memory to the active output device.                                           |
| LOAD    | Loads a file from external storage into memory.                                                                             |
| NEW     | Deletes the program currently in<br>memory and clears all variables.                                                        |
| ONGOSUB | Branches to one of several specified<br>line numbers, depending on the value re-<br>turned when an expression is evaluated. |
| OPEN    | Establishes an I/O channel over the IEEE bus or internal devices.                                                           |
| POKE    | Writes a byte into the memory location.                                                                                     |
| PRINT   | Outputs data to the screen or a specified channel.                                                                          |
| READ    | Reads data from a DATA statement and assigns it to a variable.                                                              |
| REM     | Allows explanatory remarks to be inserted in a program.                                                                     |
| RESTORE | Allows DATA statements to be reread from a specified point.                                                                 |
| RUN     | Executes the program currently in memory.                                                                                   |
| SAVE    | Saves a BASIC program file on tape.                                                                                         |
| STOP    | Terminates execution of a BASIC program.                                                                                    |
| SYS     | Transfers control from BASIC to a machine language subprogram.                                                              |
| VERIFY  | Compares the program in memory to a program on a storage device.                                                            |
| WAIT    | Waits for a memory location to match a user-supplied mask.                                                                  |
|         |                                                                                                    |

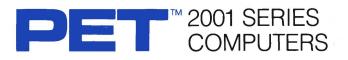

## SCIENTIFIC FUNCTIONS

| Function | Description                 |
|----------|-----------------------------|
| SGN      | Returns sign                |
| INT      | Performs integer function   |
| ABS      | Performs absolute value     |
| SQR      | Performs square root        |
| RND      | Generates random number     |
| SIN      | Returns sine                |
| COS      | Returns cosine              |
| TAN      | Returns tangent             |
| ATN      | Returns arc tangent         |
| LOG      | Returns logarithmic base 10 |
| EXP      | Returns e <sup>x</sup>      |

# STRING FUNCTIONS

| Function | Description                                  |
|----------|----------------------------------------------|
| LEFT\$   | Returns left referenced substrings           |
| RIGHT\$  | Returns right referenced substrings          |
| MID\$    | Returns mid referenced substrings            |
| CHR\$    | Returns a character given a numeric code     |
| ASC      | Returns a numeric code given a character     |
| LEN      | Returns the length of a string               |
| VAL      | Converts a decimal value to a numeric string |
| STR\$    | Converts a numeric string to a decimal value |
|          |                                              |

# LOGICAL OPERATORS

| Operator | Description       |  |
|----------|-------------------|--|
| AND      | Logical And       |  |
| OR       | Logical Or        |  |
| NOT      | Logical Inversion |  |
|          |                   |  |

## FORMATTING FUNCTIONS

| Function | Description                    |
|----------|--------------------------------|
| TAB      | Sets screen formatting         |
| POS      | Returns cursor column position |
| SPC      | Sets screen spacing            |

## SPECIAL VARIABLES

| Variable | Description                                          |
|----------|------------------------------------------------------|
| TI       | Retrieves time in 1/60 second<br>increments          |
| TI\$     | Retrieves time in hours, minutes, and seconds format |
| ST       | Returns status word for I/O operations               |
| DS       | Retrieves disk status (error number)                 |
| DS\$     | Retrieves disk status (complete error message)       |

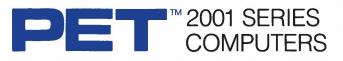

Commodore Business Machines offers the low-cost, versatile PET computer for business, educational, and scientific applications. PET computers are easy to use — previous computer experience is not necessary. A variety of software applications is readily available and supported by your Authorized Commodore Dealer.

PET business programs include Civil Engineering, Assembly Development, mailing lists, and information management applications. The educational packages include Computer Assisted Instruction and tutorial aids in language, math, and science. BASIC comes with your PET for convenience in creating personal programs and applications.

#### FEATURES

The PET 2001 series offers 8K, 16K, and 32K computers, with an IEEE parallel port and an IEEE-488 bus for disk and printer communications. Also included is an eight-bit parallel user port with "handshake" lines. The PET 2001 series supports two Commodore C2N cassette ports for external cassette input and output.

Each PET 2001 system includes 14K of ROM containing BASIC and a machine-language monitor. The BASIC interpreter is activated when you turn on your PET 2001 — no loading is necessary.

Also available upon special order is an 8K version of the PET 2001, with integral cassette unit and calculator-styled keyboard.

SCREEN EDITING

Full cursor control (up, down, left,

Character insert and delete

Return key sends entire line to CPU regardless of position

2 Commodore C2N cassette ports

BASIC (version 3.0) with 9-diait

floating binary arithmetic

Tape and disk file handling

Machine language monitor

Expansion connectors available for user expansion of memory

Reverse character field

INPUT/OUTPUT

and I/O ports

14K of ROM contains:

CAPABILITIES

right)

Overstriking

Parallel port

IEEE-488 bus

**FIRMWARE** 

#### SCREEN

40 characters wide by 25 lines

long 64 ASCII plus 64 graphic characters

8 x 8 dot matrix characters Green phosphor screen Brightness control

#### **KEYBOARDS**

74-key professional keyboard Separate calculator/numeric pad Upper-case alphabetic characters Shift key gives 64 graphic characters

#### MEMORY

PET 2001-8N: 8 K (7167 net) random access memory (RAM) PET 2001-16N: 16 K (15359 net) random access memory (RAM) PET 2001-32N: 32K (31743 net) random access memory (RAM)

#### POWER REQUIREMENTS

Volts: 110V Cycles: 60 Hz Watts: 100

# **C** commodore

Commodore Business Machines, 3370 Pharmacy Avenue, Agincourt, Ontario M1W 2K4 (416) 499-4292. Call toll free 1-800-268-3105. In B.C. call 112-800-268-3105.

Commodore Business Machines, 950 Rittenhouse Road, Norristown, PA 19401 (215) 666-7950.

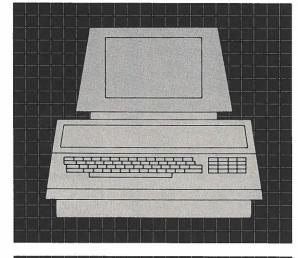

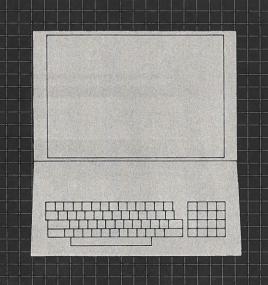

# PHYSICAL SIZE

Height: 14" (35.5 cm) Width: 16.5" (41.9 cm) Depth: 18.5" (47 cm) Shipping Weight: 46 pounds (20.9 kg) Scale: 1"

Any and all specifications subject to change without notice **PRINTED IN CANADA**